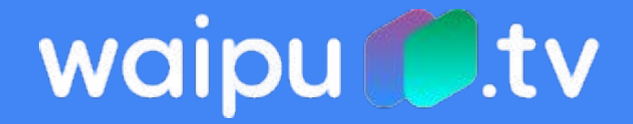

# Source Routing on the Edge

Scale, Reliability and Programmability for EXARINGs Internet Peering

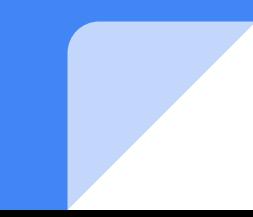

### Agenda

- 1. Who am I
- 2. State of Packet Forwarding
- 3. Requirements of modern Packet Forwarding
- 4. Solution
	- a. Data Plane
	- b. Control Plane
	- c. Issues
- 5. Questions

#### Who am I?

- **→** Oliver Herms aka takt
- **→** Senior Network Engineer @ EXARING AG
- ➔ Friend of robustness, reliability, velocity
- **→** Network Automation Enthusiast
- **→** Golang and gRPC fanboy

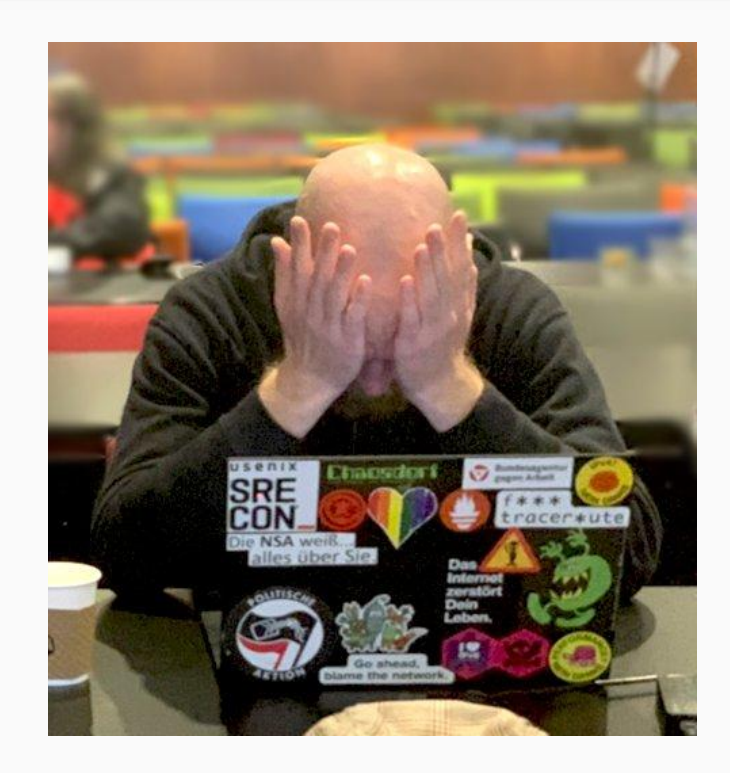

## State of Packet Forwarding

#### State of Packet Forwarding

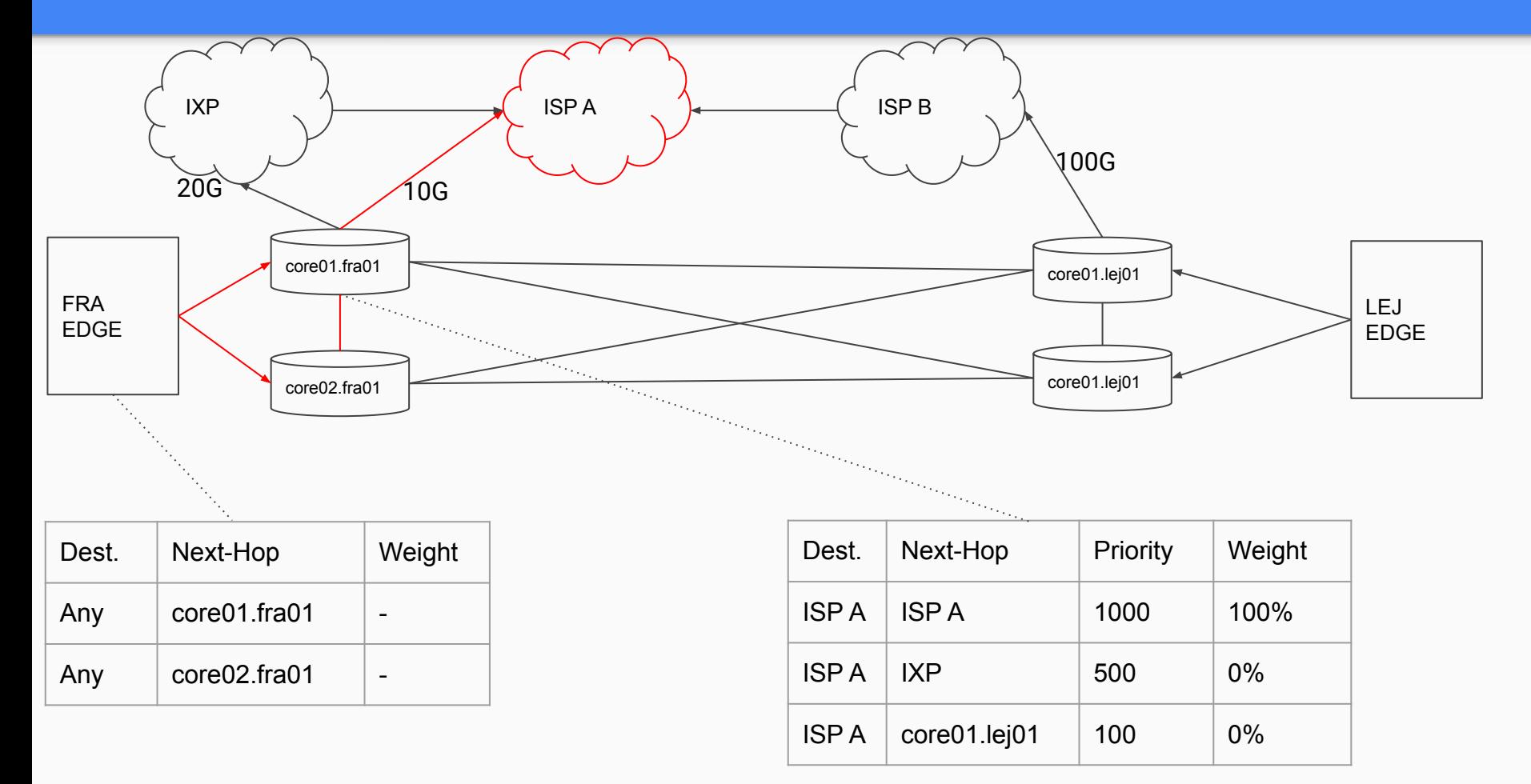

## Limitations of current state (1)

- ➔ Packets to an ISP follow a single shortest path or a number of equal cost paths
	- All active links get the same amount of traffic
	- $10G + 100G = 20G$  usable capacity
	- What is equal can be tuned administratively

## Limitations of current state (2)

Traffic Engineering can make use of non-shortest paths

- ➔ Manual tweaking of Route attributes
	- Dangerous: Mistakes can cause outages
- ➔ Only on a per Prefix basis (IP Ranges, 256-2M addresses)
- $\rightarrow$  Requires changes in Router configs
	- We fully generate them. But we review them manually.

## Limitations of current state (3)

All IP Routes must be installed into Routers

- $\rightarrow$  Memory is limited
- ➔ Expensive licenses required for 100k+ Routes
- $\rightarrow$  Limits future growth with current platform
- $\rightarrow$  Stops us from using even cheaper Routers

## **Requirements**

### Requirements

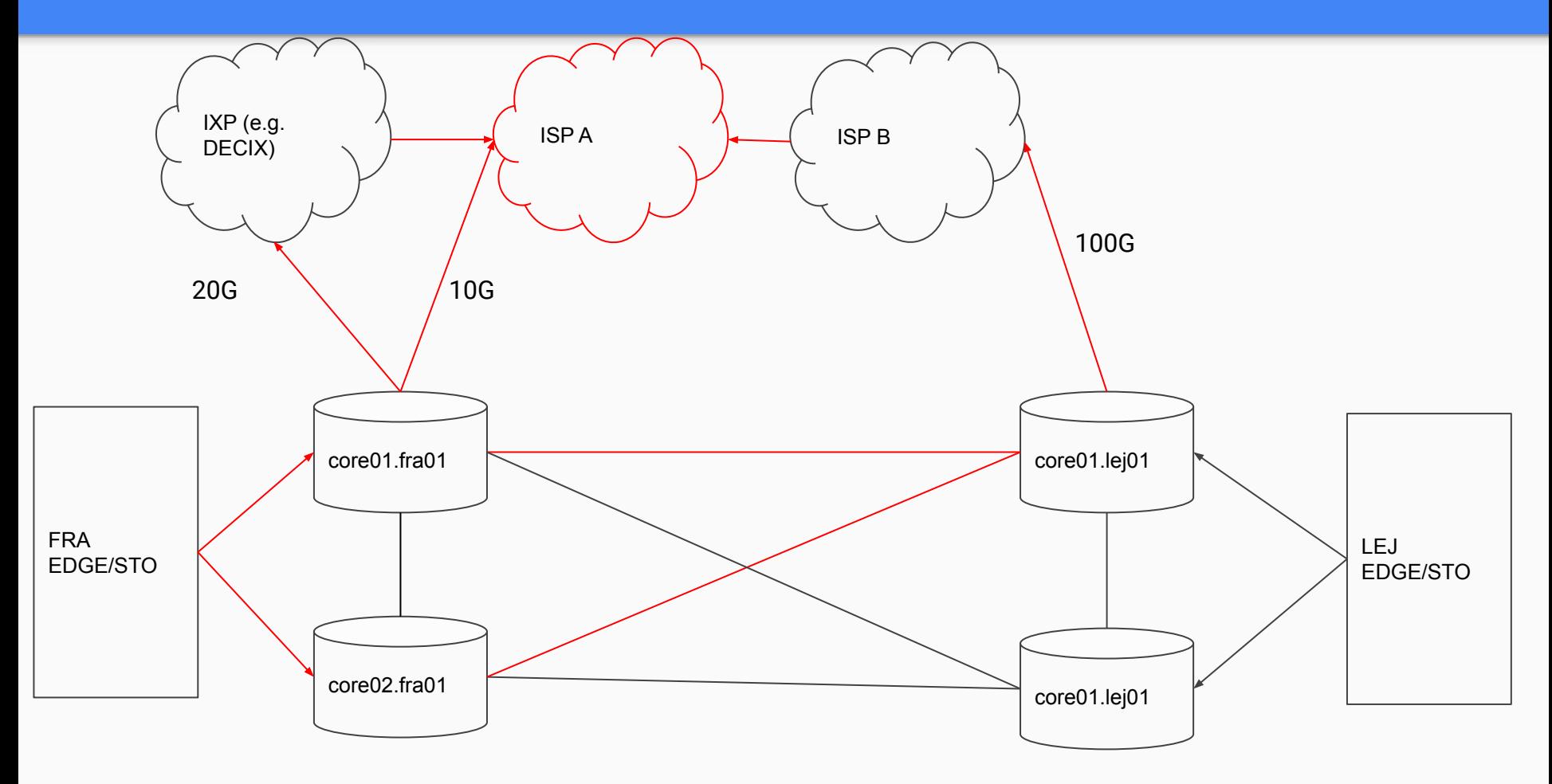

## Requirements

- $\rightarrow$  Make non-equal speed links usable
- $\rightarrow$  Make non-equal cost links usable
- $\rightarrow$  Automatically maximize utilization of cheapest links
- $\rightarrow$  Automatically move excess traffic to next cheapest link
- ➔ Allow to take link quality into account in routing decision
- $\rightarrow$  React to changes quickly and repair any situation automatically, if possible

### Nice to haves

- ➔ Do not change Router configs
- ➔ Support arbitrary amount of Routes
- **→** Allow per IP traffic engineering

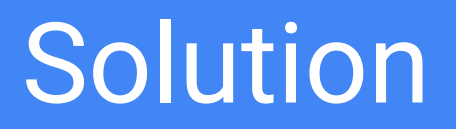

## Solution (1)

- ➔ Let Vendor Routers forward traffic but not route it
	- Too inflexible to meet our needs
- $\rightarrow$  Source Routing: Let the source of traffic decide which path a packet takes
- $\rightarrow$  Servers send labeled packets
- $\rightarrow$  Packets get encapsulated into tunnels to Egress Routers

## Solution (2)

- **→** Labeled packet arrives at Router
	- Static forwarding (Static LSPs)
	- MPLS Label indicates next-hop
	- **Ignoring IP Routing Table**

### Advantages

- ➔ Allows fine granular control of link utilization
	- will save  $f$  in OPFX
- **→** No need for IP Routing on Routers anymore
	- will save  $f$  in CAPEX)

## Data Plane

#### Architecture Overview (Data Plane)

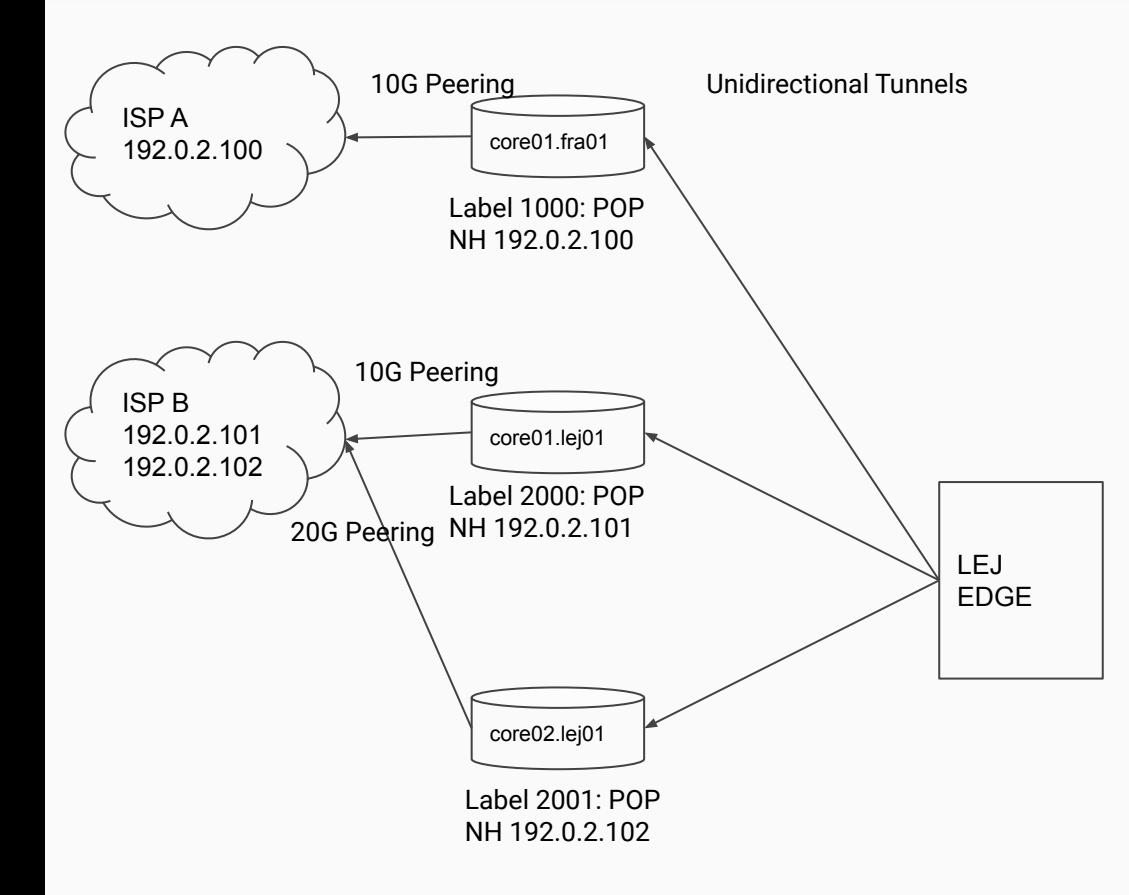

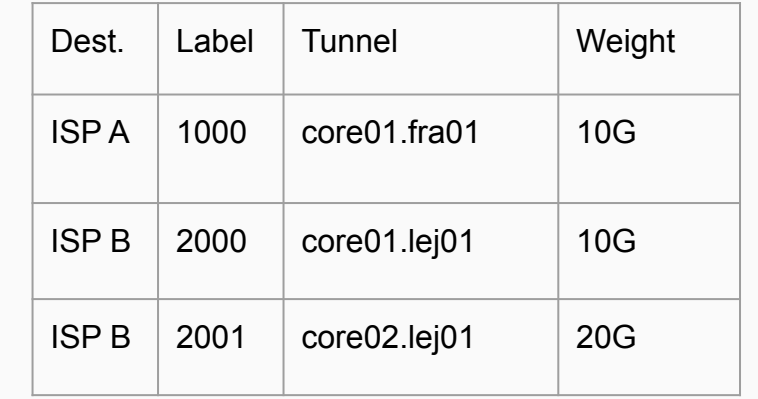

## MPLS Label Switching Paths

- ➔ Multiprotocol Label Switching (MPLS)
- → Label Switching Path (LSP) allows choosing Next-Hops per Label

oherms@core02.fra01> ...nces CLOSEDNET protocols mpls static-label-switched-path coffee\_62\_69\_146\_95 transit 1001899 { description rdev=AS201701,rif=ECIX-FRA,ndev=ECIX-FRA,nif=ECIX-FRA-001,nrole=IXP; next-hop 62.69.146.95; pop; }

## Getting to the Peering Router (PR)

- $\rightarrow$  Full MPLS deployment on internal network
	- **IS-IS SR (Segment Routing)**
	- **LDP (Label Distribution Protocol)**
	- **RSVP (Resource Reservation Protocol)**
- $\rightarrow$  MPI S in a Tunnel
	- **MPLS over GRE/IP**
	- MPLS over UDP/IP

## Packet Stack leaving Machines

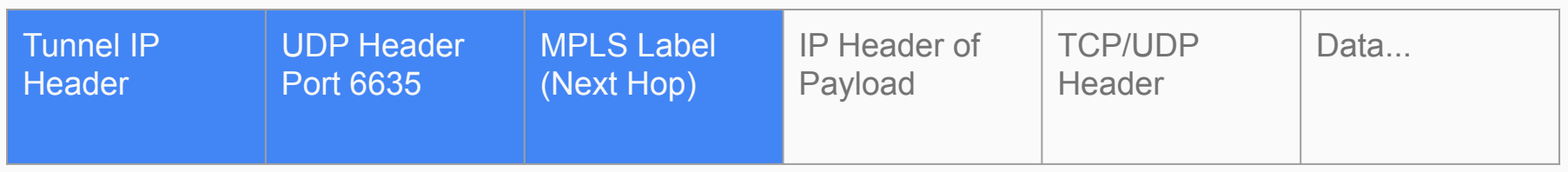

### Machines (Linux)

### 1. Create Foo Over UDP (FOU) encapsulated SIT tunnel per Router

# modprobe fou # ip fou add port 6635 ipproto 4 # ip link add name cn-cr01fra01-0 type sit remote 192.168.1.1 local 192.168.1.2 ttl 64 encap fou encap-sport 6635 encap-dport 6635

### 2. Add MPLS encapsulated tunnel interface routes

# modprobe mpls\_iptunnel # modprobe mpls\_gso # ip route add 192.0.2.0/24 encap mpls 123 dev cn-cr01fra01-0

...

### Decap MPLS-in-UDP Firewall Filter

```
oherms@core02.fra01> show configuration firewall family inet filter 
CN_MATROSCHKA 
term MPLS-IN-UDP {
     from {
         destination-prefix-list {
             CN MATROSCHKA CORE02 FRA01 v4;
 }
         protocol udp;
         destination-port 6635;
\qquad \qquad \} then {
         decapsulate mpls-in-udp;
\qquad \qquad \}}
```
## Control Plane

### Requirements (1)

- **→** Calculate routing view per Region
	- All machines in a region should have identical routing tables

### Requirements (2)

- $\rightarrow$  Reliable
	- Must survive machine failure
	- Must support In Service Software Update (ISSU, no it's not a trap)

### Requirements (3)

- $\rightarrow$  Scalable
	- Must support 100+ clients per Region
	- **Growing Internet Routing Tables**
	- **Growing number of Peerings**

### Requirements (4)

- ➔ Programmable
	- Allow administrative changes to default routing decisions

# Getting Routes from Routers

Make BMP Data usable

## Getting Routes from Routers (1)

- ➔ BGP Monitoring Protocol (BMP, RFC 7854)
	- Sends all received routes to a monitoring station
	- Notifies monitoring station about peer up/down events
	- Either pre-policy or post-policy
		- We use post-policy

## Getting Routes from Routers (2)

- ➔ BIO-Routing Route Information Service (RIS)
	- github.com/bio-routing/bio-rd/cmd/ris
	- Receives BMP messages
	- Tracks per Router/VRF/Peer Adj-RIB-In State
	- Exposes state via gRPC

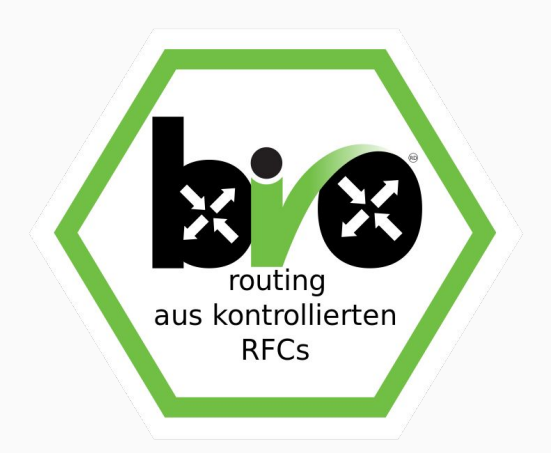

#### Getting Routes from Routers (3)

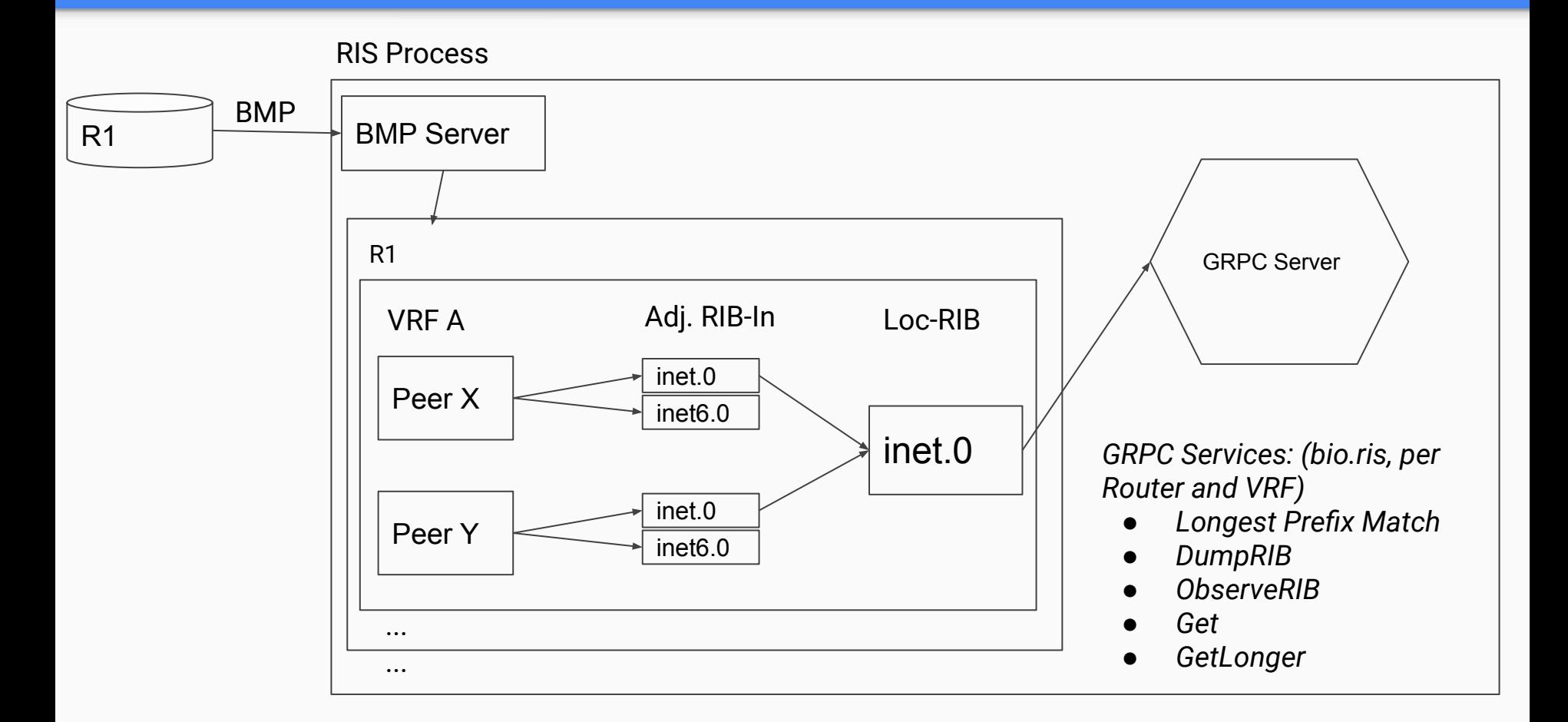

## Getting Routes from RIS into SDN Controller

- ➔ Route Information Service (RIS) allows streaming routing information per Router/VRF
- $\rightarrow$  Uses gRPC Streaming RPC
	- Call ObserveRIB()
	- Reads an (endless) stream of updates
	- $RIS$  sends a state dump initially  $+$  updates as they come in via BMP

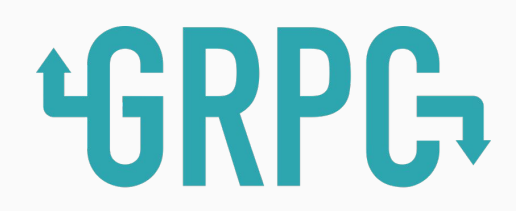

# SDN Controller

Decision Making

### Route Controller / SDN Controller (1)

- ➔ Written in Go
- ➔ Discovers MPLS Label to Next Hop mapping from IPAM
- ➔ Calculates shortest paths based on BGP data
	- **Per Region**
	- **Per Prefix**
	- **BGP Attributes:** 
		- Local Pref
		- Autonomous System Path
		- MED
		- **Origin**
		- Internal cost to Next-Hop

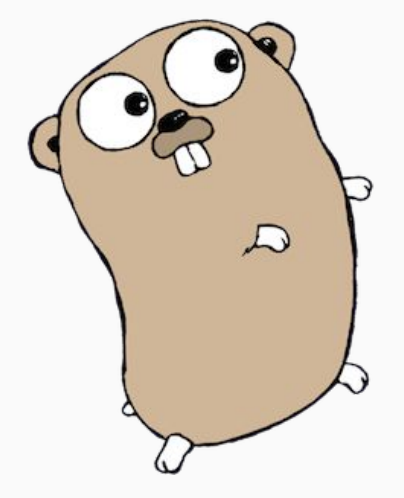

## Route Controller / SDN Controller (2)

- $\rightarrow$  Takes Traffic Engineering Input
	- Allows overriding BGP path information
	- To be done automatically
	- Manual action for now

## Route Controller / SDN Controller (3)

- ➔ Traffic Engineering Controller is under development
	- Multi-Instance
	- Single leader
	- Takes input from
		- **OpenConfig Streaming Telemetry**
		- Netflow Collector (tflow2)
		- **RIS**

## Route Controller / SDN Controller (4)

- ➔ Streams Routing Tables to Machines
- $\rightarrow$  gRPC Streaming RPC
- $\rightarrow$  New clients receive a full dump
- $\rightarrow$  Incremental updates sent as route decisions change

Route Attributes:

- **Prefix**
- **Exit Routers Tunnel** IP-Address
- **MPLS Label**
- Weight

# Route Agent

Getting Routes into Machines

## Route Agent (1)

- $\rightarrow$  Written in Go
- → Makes sure necessary Kernel Modules are loaded
	- fou
	- mpls\_iptunnel
	- mpls\_gso

## Route Agent (2)

- ➔ Configures Tunnels to Routers
	- Routers are being discovered from Datacenter Inventory Service
- ➔ Maintains a Machines Routing Table
	- **Receives Updates from Route Controller**
	- Uses Netlink to Replace/Delete Routes in the Linux Kernel

#### Architecture Overview (Control Plane)

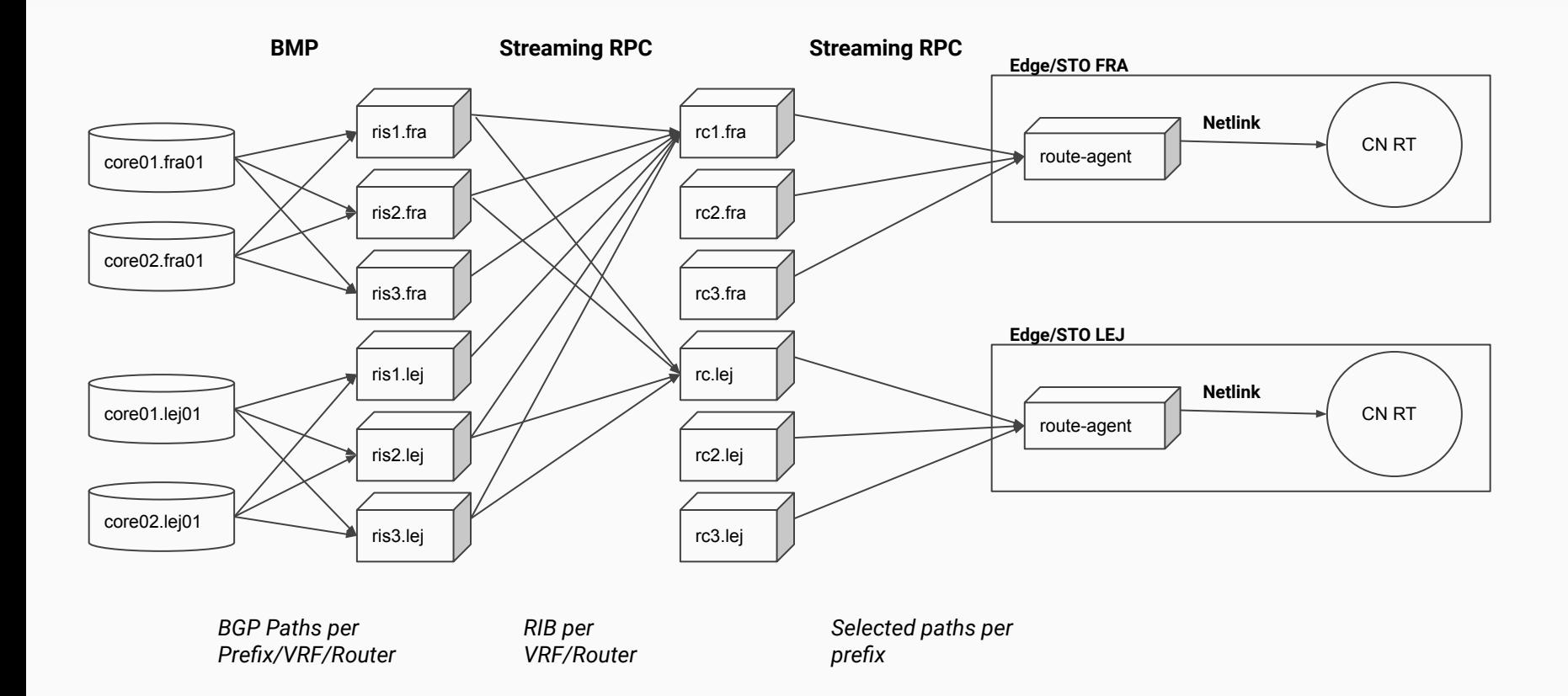

## Issues encountered

### Go/Netlink issue

- $\rightarrow$  github.com/vishvananda/netlink
- → Unable to write Multipath Routes with MPLS Encap into the Kernel
- $\rightarrow$  Encap attribute attached to the wrong object
- $\rightarrow$  Pull Request waiting for merge

### Vendor BMP Issue

- ➔ Router sends incomplete BGP OPEN messages in BMP Peer Up **Notifications**
- ➔ Only when the peer Router sends exactly 4 Byte-ASN and AddPath capabilities
- $\rightarrow$  Only when using "allow-from" instead of "neighbor" statement
- $\rightarrow$  BGP OPEN optional parameters missing

### Showing static LSPs briefly as XML output results in invalid XML

- → Only with 100+ LSPs configured
- ➔ JSON output causes segfault

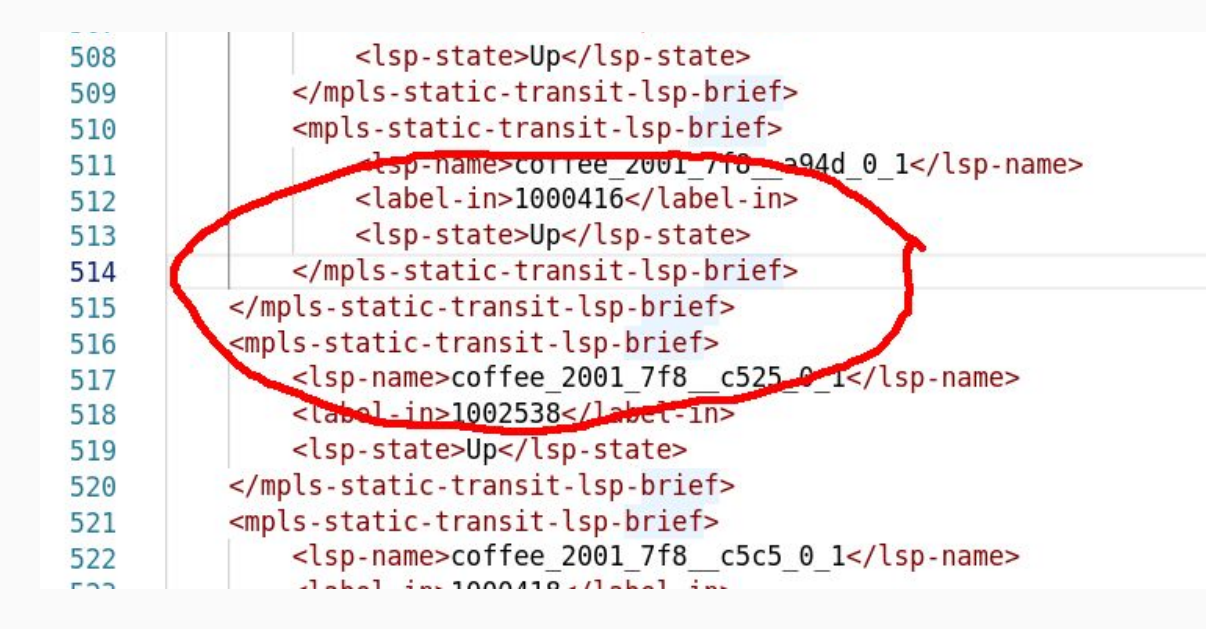

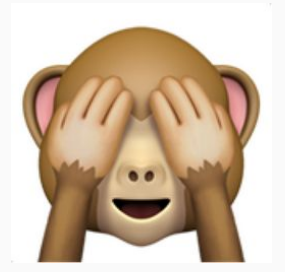

## Linux Issues (1)

- ➔ TCP over MPLS Encap Route unusably slow (~70kbyte/s)
	- On a route that made 1,5 Gbps with a non MPLS Route
- $\rightarrow$  Interface TX drops
- $\rightarrow$  Random chunks of segments missing
- ➔ Long story short: modprobe mpls\_gso

## Linux Issues (2)

- $\rightarrow$  ip link del <tunnel>
	- Intended as a clean-up mechanism to reliably drop all SDN routes
- $\rightarrow$  On Kernel 4.13 it may block forever

62569726.708274] unregister netdevice: waiting for cn-cr02lej01-0 to become free. Usage count = 1

[62569730.868307] unregister netdevice: waiting for cn-cr01lej01-0 to become free. Usage count = 1

## Linux Issues (3)

- ➔ MPLS labeled routes blackholing on Kernel 5.2
- **→** Silent discards. No error counters.
- ➔ Added list of allowed Kernels into Agent

## Linux Issues (4)

- → Multipath Device only Next-Hops for IPv6 not supported
	- ip -6 route replace 2001:db8:::/32 nexthop dev tun1 nexthop dev tun2
	- Error: Device only routes can not be added for IPv6 using the multipath API.
		- "Really, IPv6 multipath is just FUBAR'ed beyond repair when it comes to device only routes, so do not allow it all."
	- Solution: ip -6 route replace 2001:db8:::/32 nexthop via fe80::1 dev tun1 via fe80::1 nexthop dev tun2

### State of Rollout

- $\rightarrow$  Currently running on video recording machines only
	- Forwarding  $\sim$ 12Gbps peak
- ➔ Pending deployment of dedicated SDN Controller Machines
- ➔ Traffic Engineering Controller pending

# **Thank You!**

Questions?